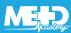

## **Relative risk**

|                 | Diseased | Non-<br>diseased |
|-----------------|----------|------------------|
| Exposed         | Α        | В                |
| Non-<br>exposed | С        | D                |

Incidence

rates

Α

A + B

С

C + D

Relative risk (RR) = 
$$\frac{\begin{array}{c} \text{Risk in} \\ \text{exposed} \\ \text{Risk in} \\ \text{non-exposed} \end{array}}{\begin{array}{c} \text{C} \\ \text{C+D} \end{array}}$$

## **RR** interpretation

- = 1 Risk in exposed = Risk in non-exposed
  No association
- > 1 Risk in exposed > Risk in non-exposed Exposure = Risk factor
- Risk in exposed < Risk in non-exposed Exposure = Protective factor

Non-smokers: 
$$\frac{6}{6000}$$
 = 0.001 x 100,000 = 100 / 100,000 / Year

$$RR = \frac{400}{100} = 4$$
 Exposure = Risk factor

Interpreting the data of a table or figure correctly:

The comparison group is the one with a RR of one.

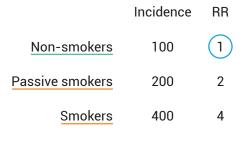

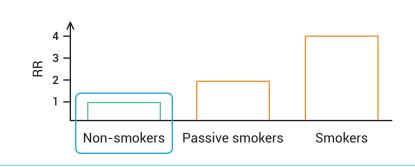